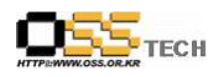

## 공개 S/W 기술지원  $($  주 ) 씨디네트웍스

# 한국소프트웨어진흥원 공개SW기술지원센터

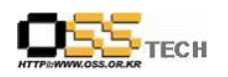

### <Revision 정보>

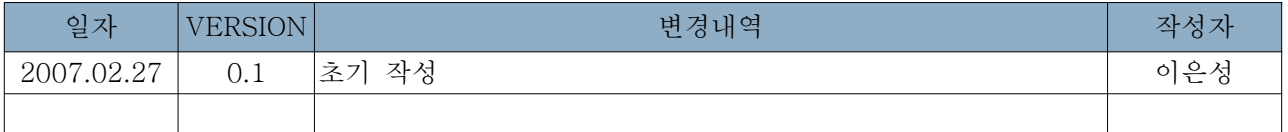

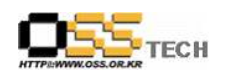

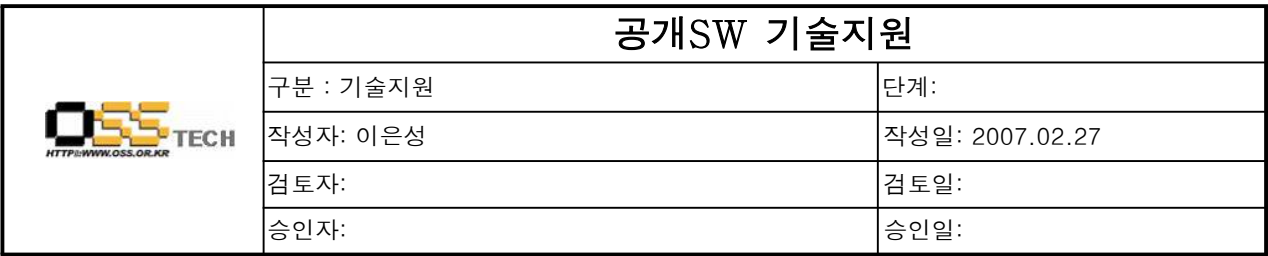

#### 1. 대상기업/기관 정보

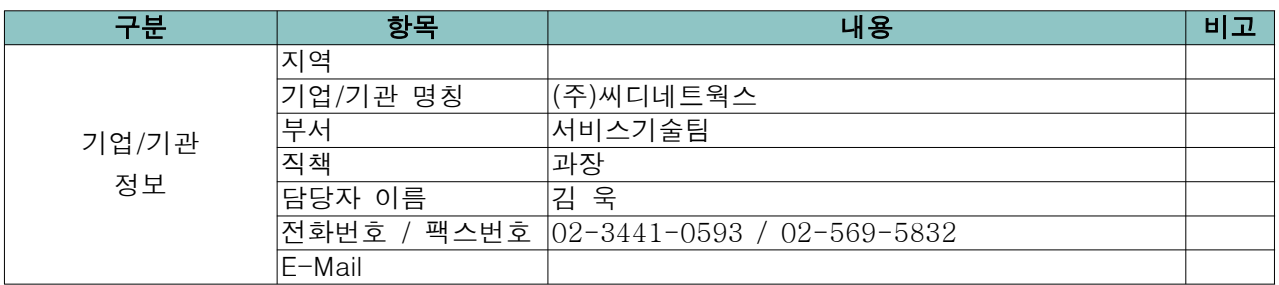

### 2. 대상기업/기관 지원사항

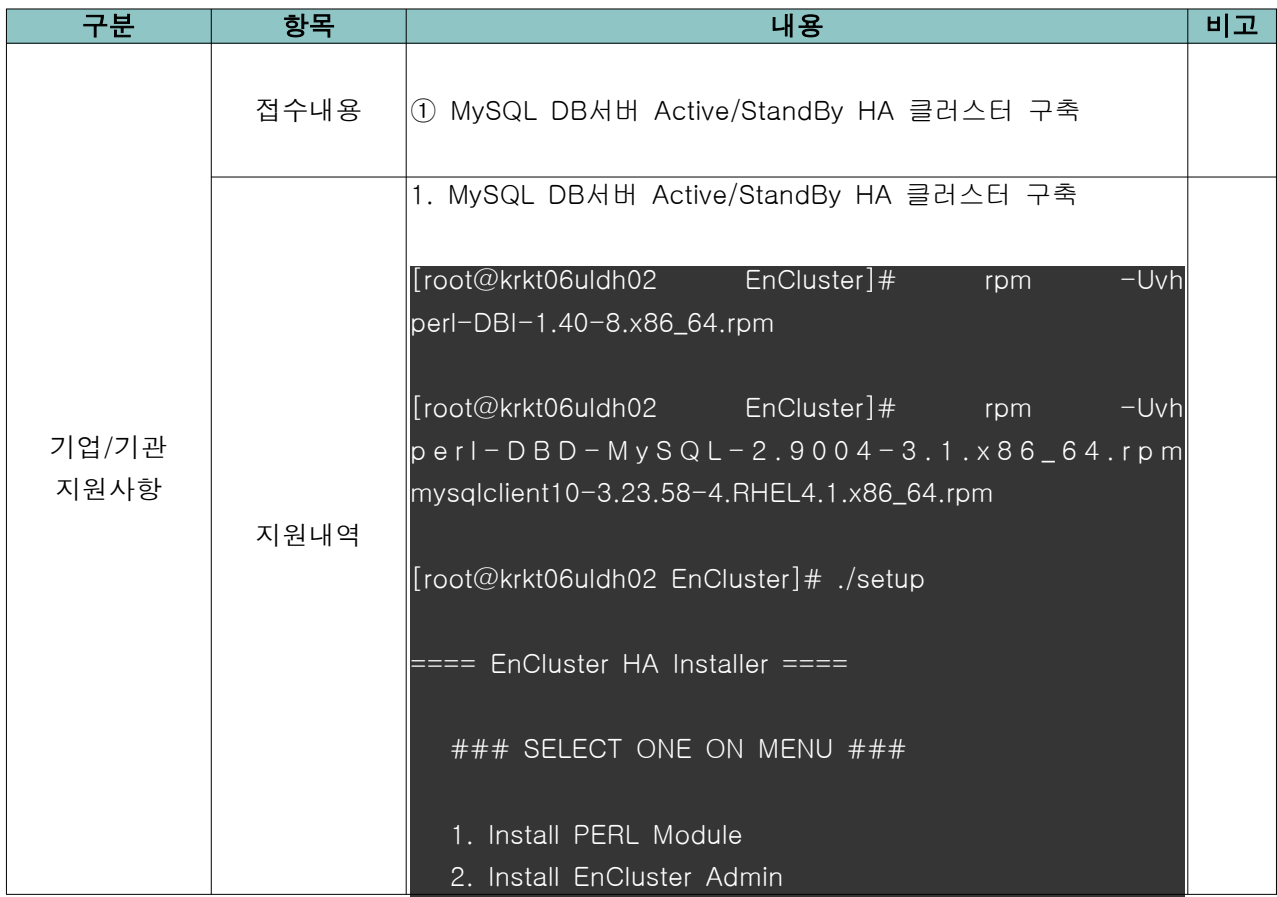

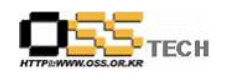

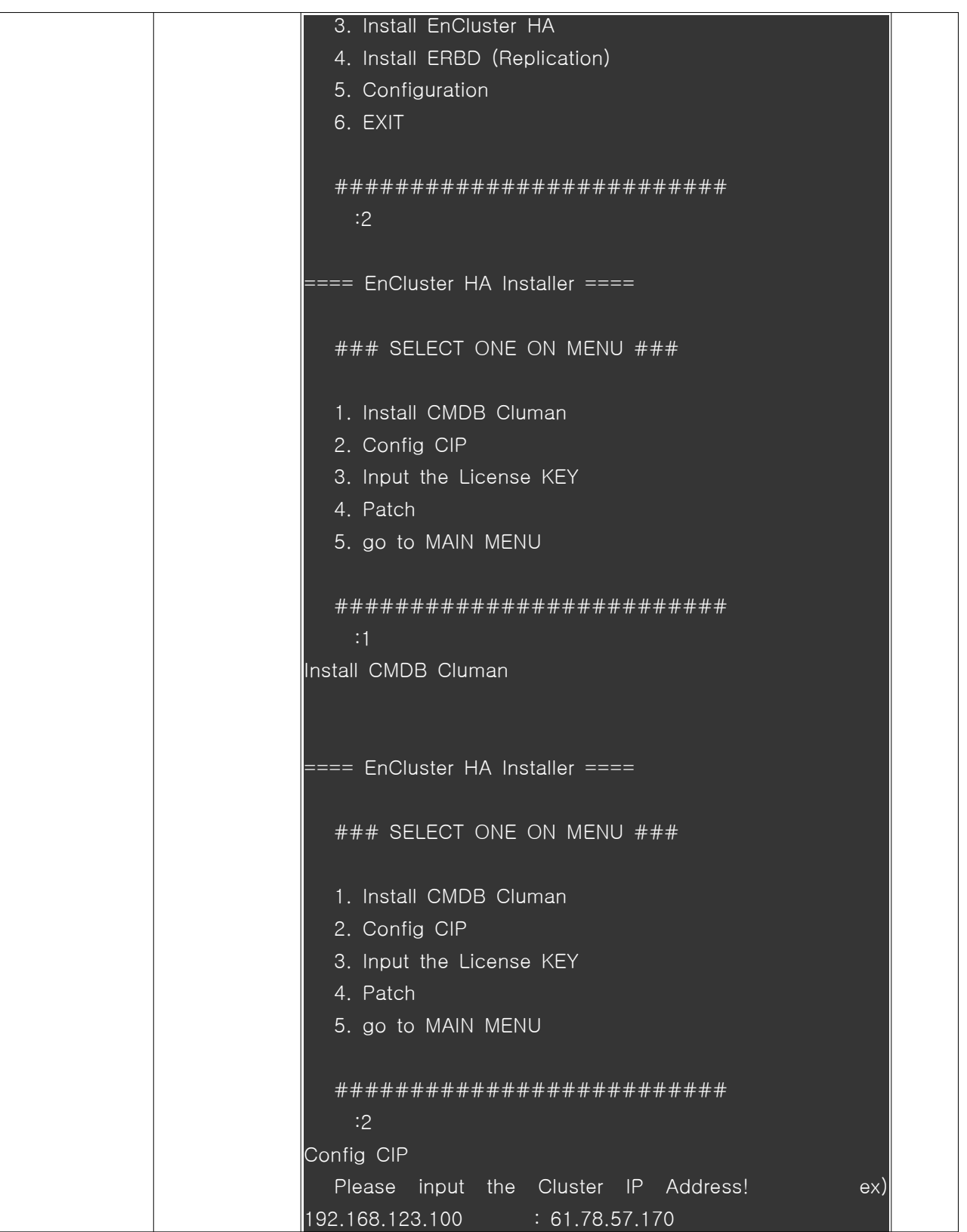

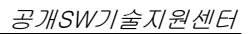

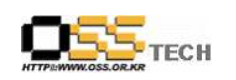

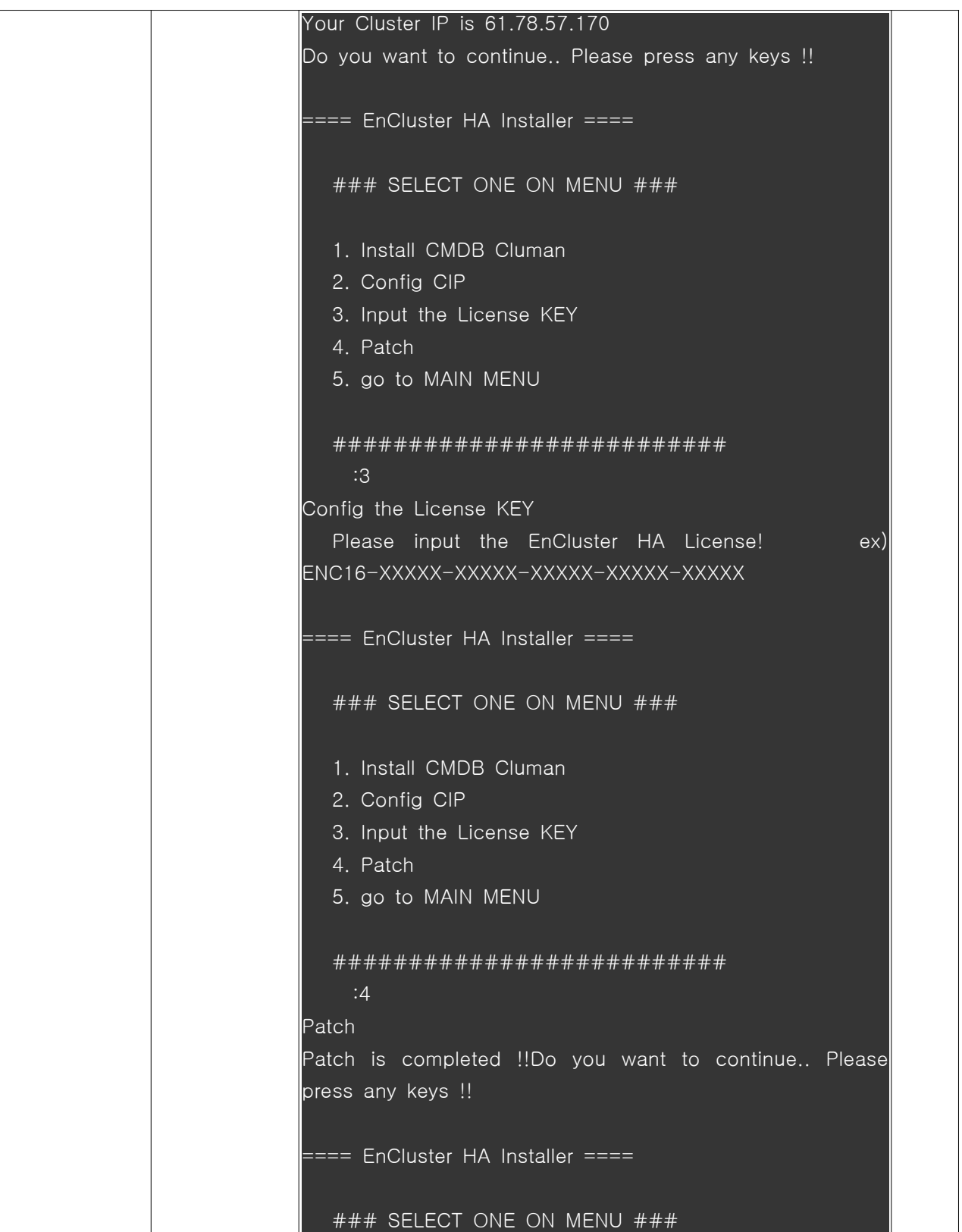

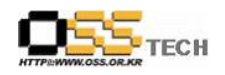

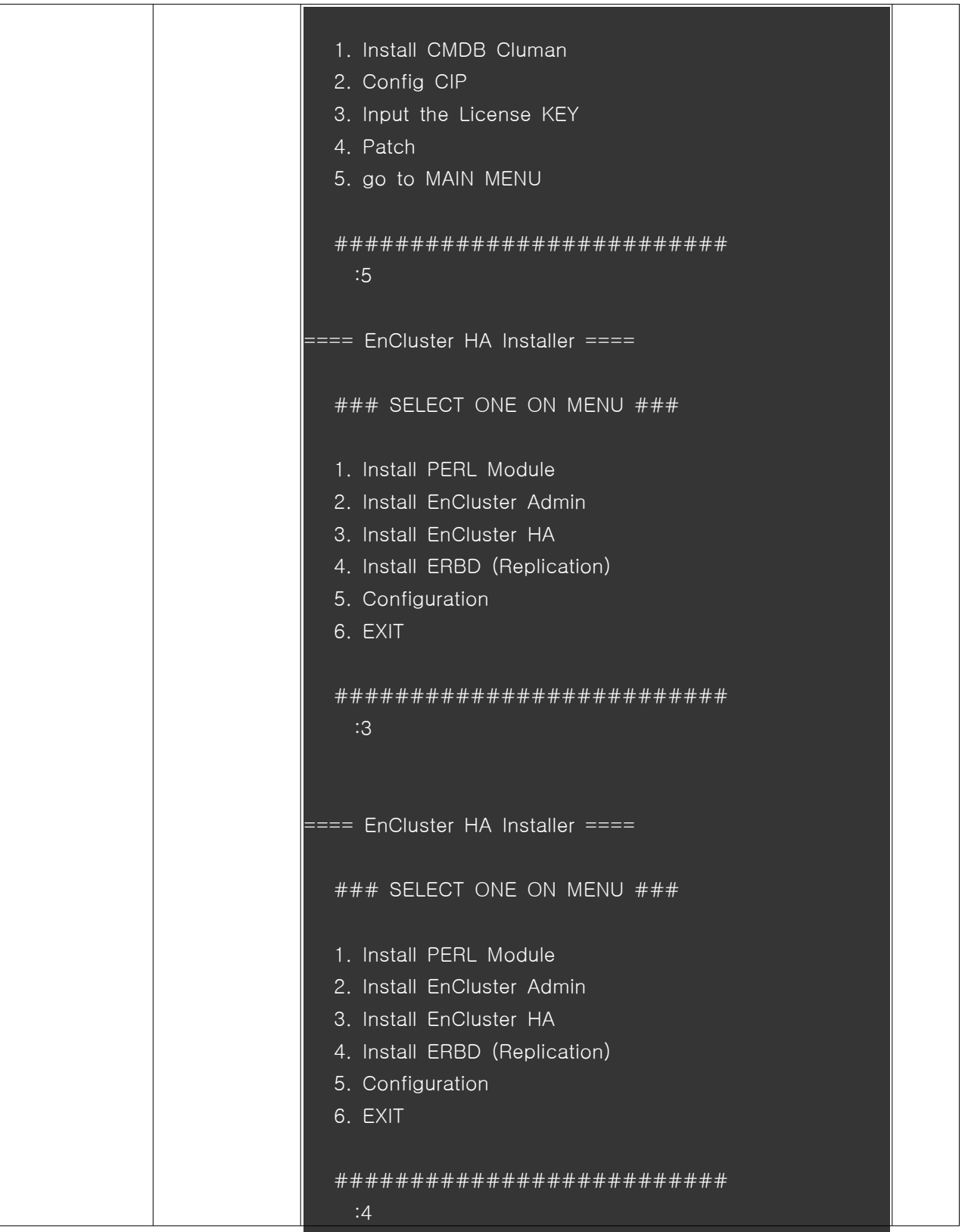

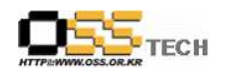

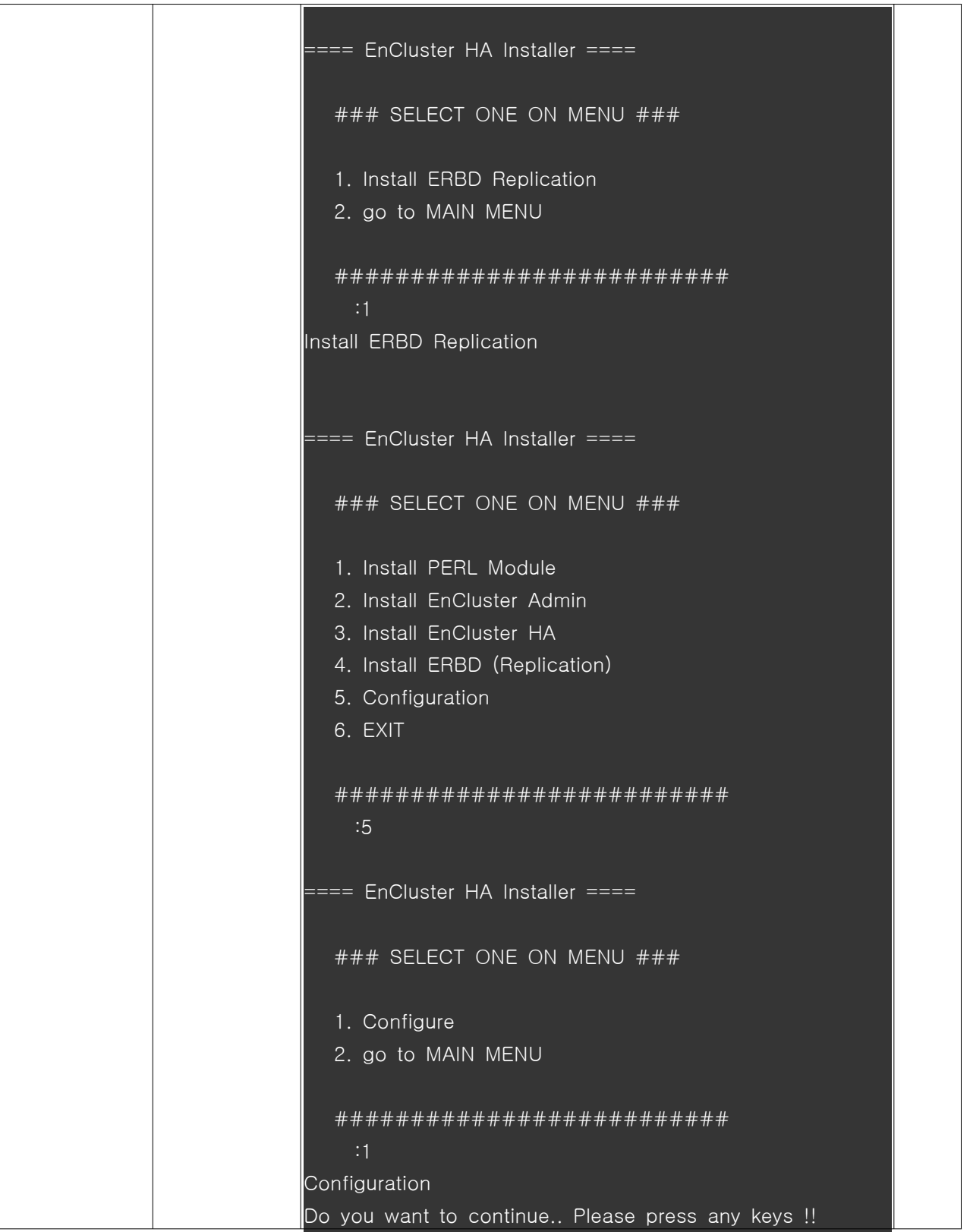

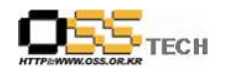

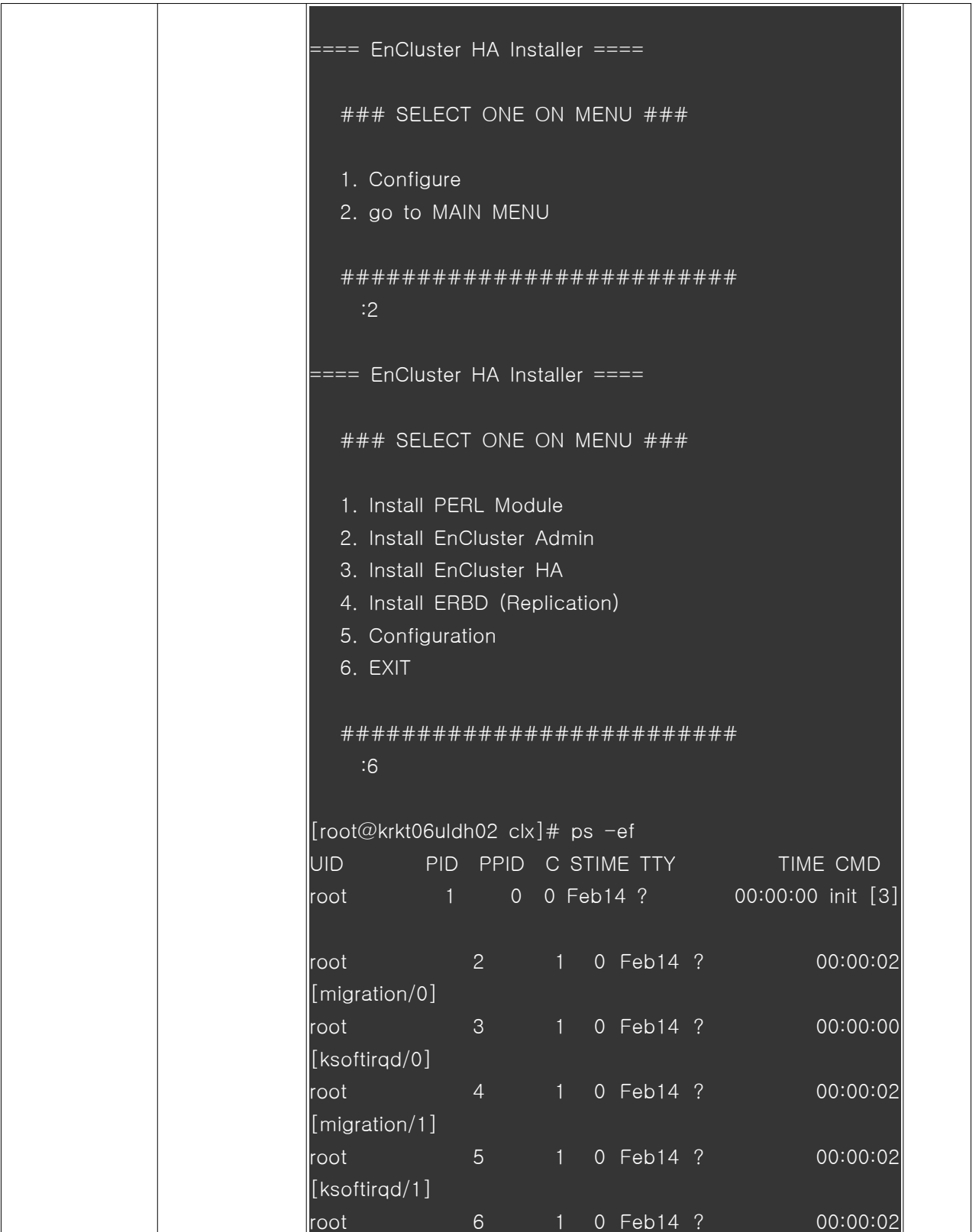

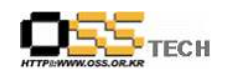

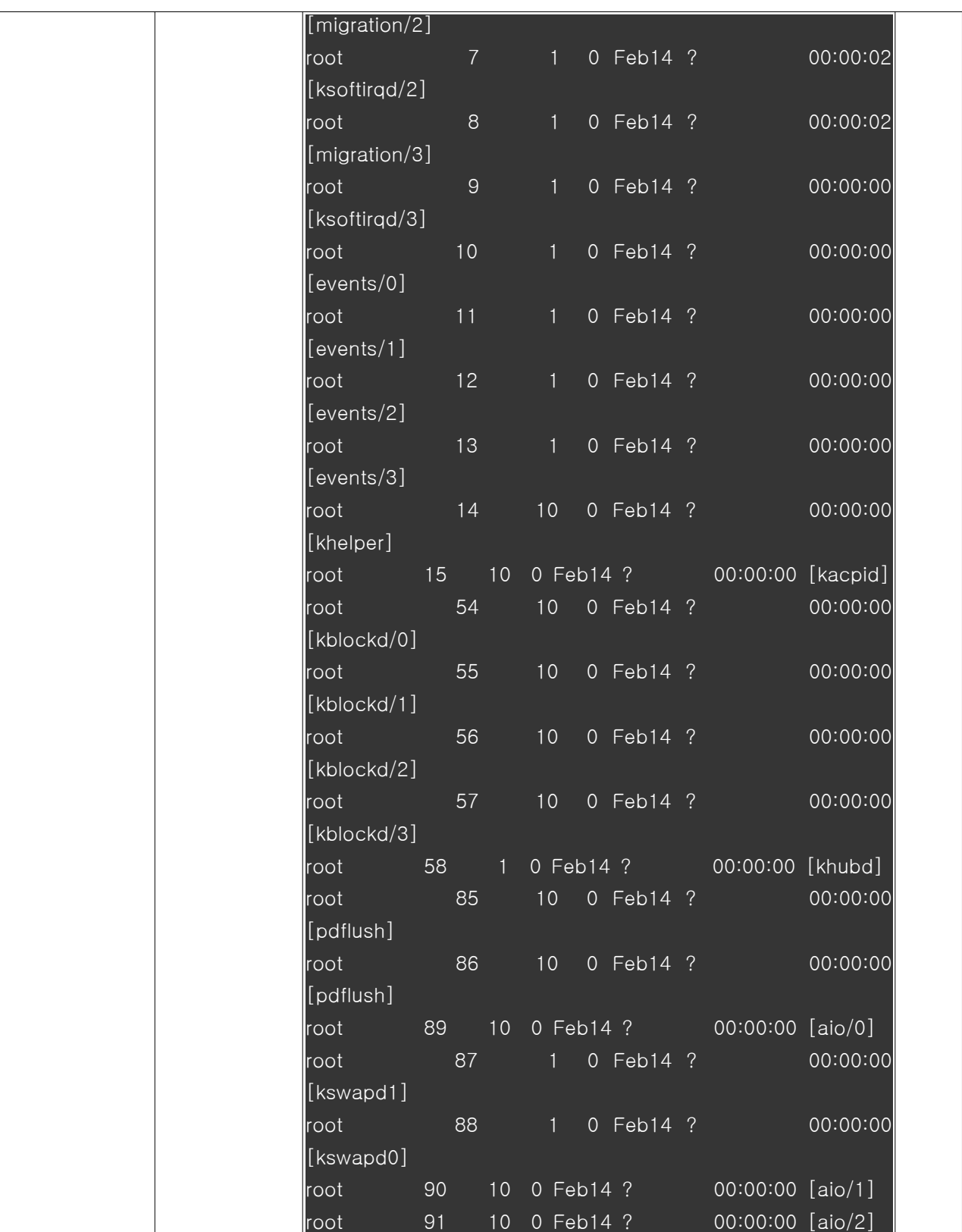

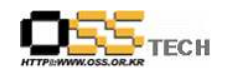

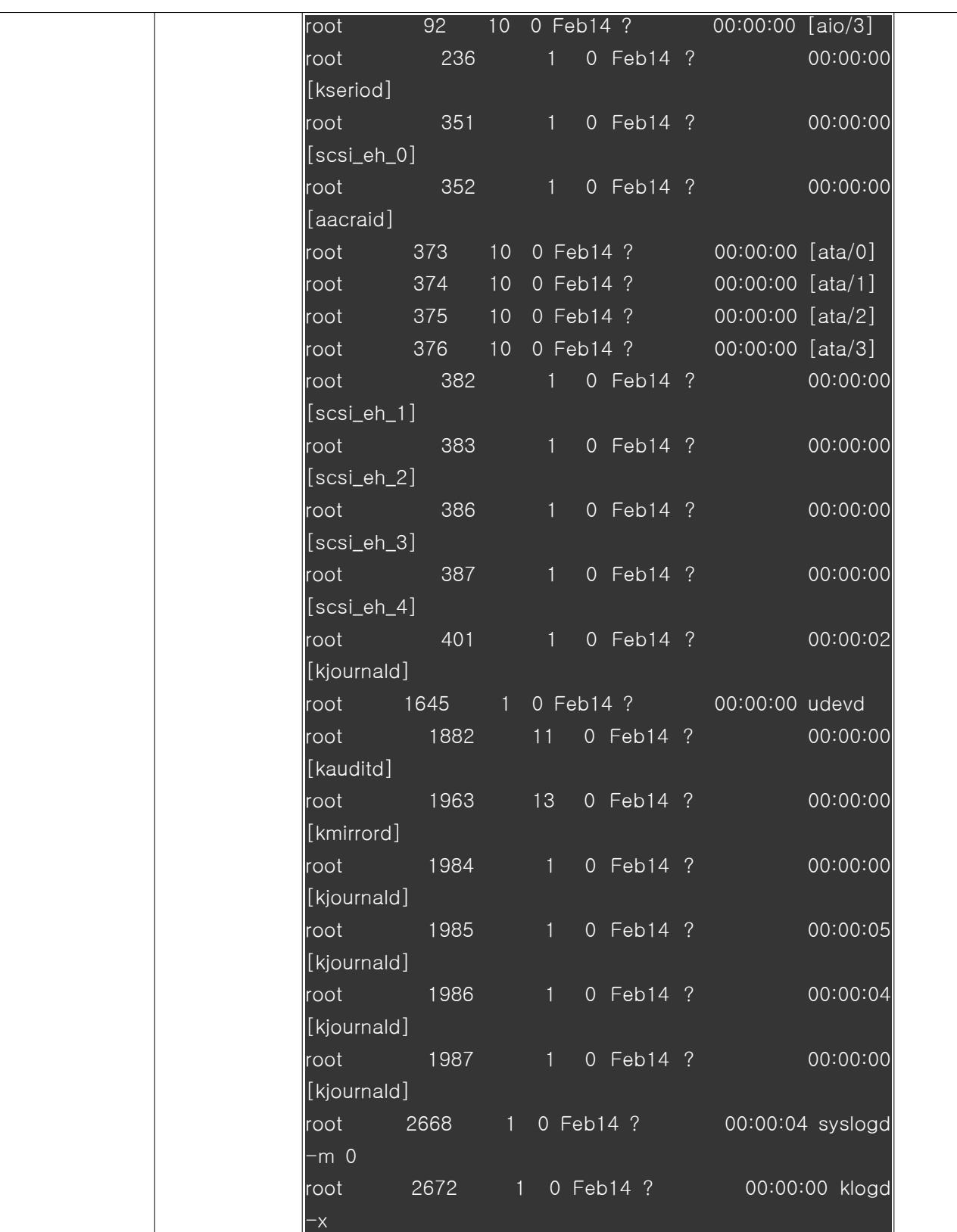

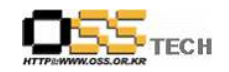

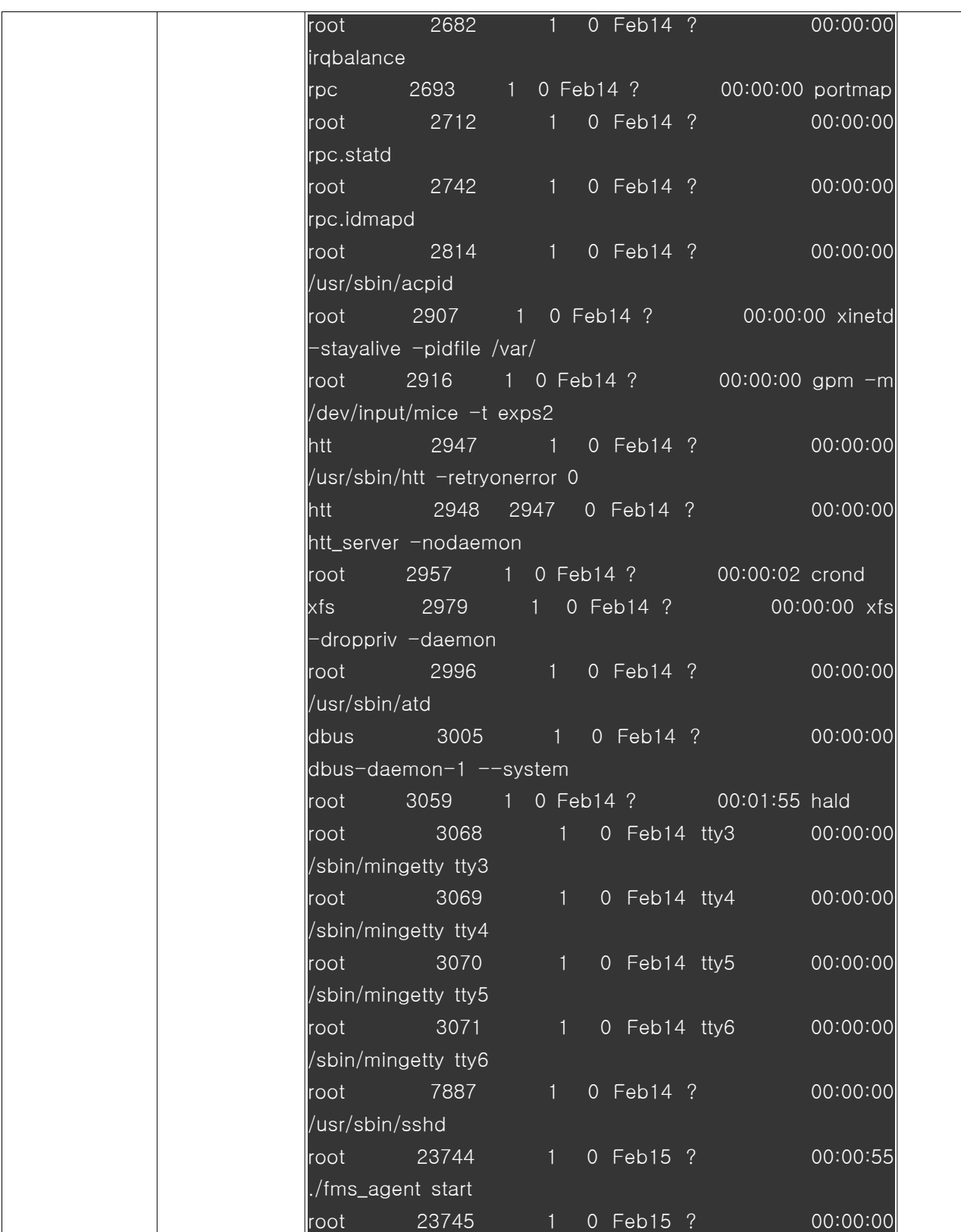

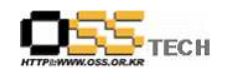

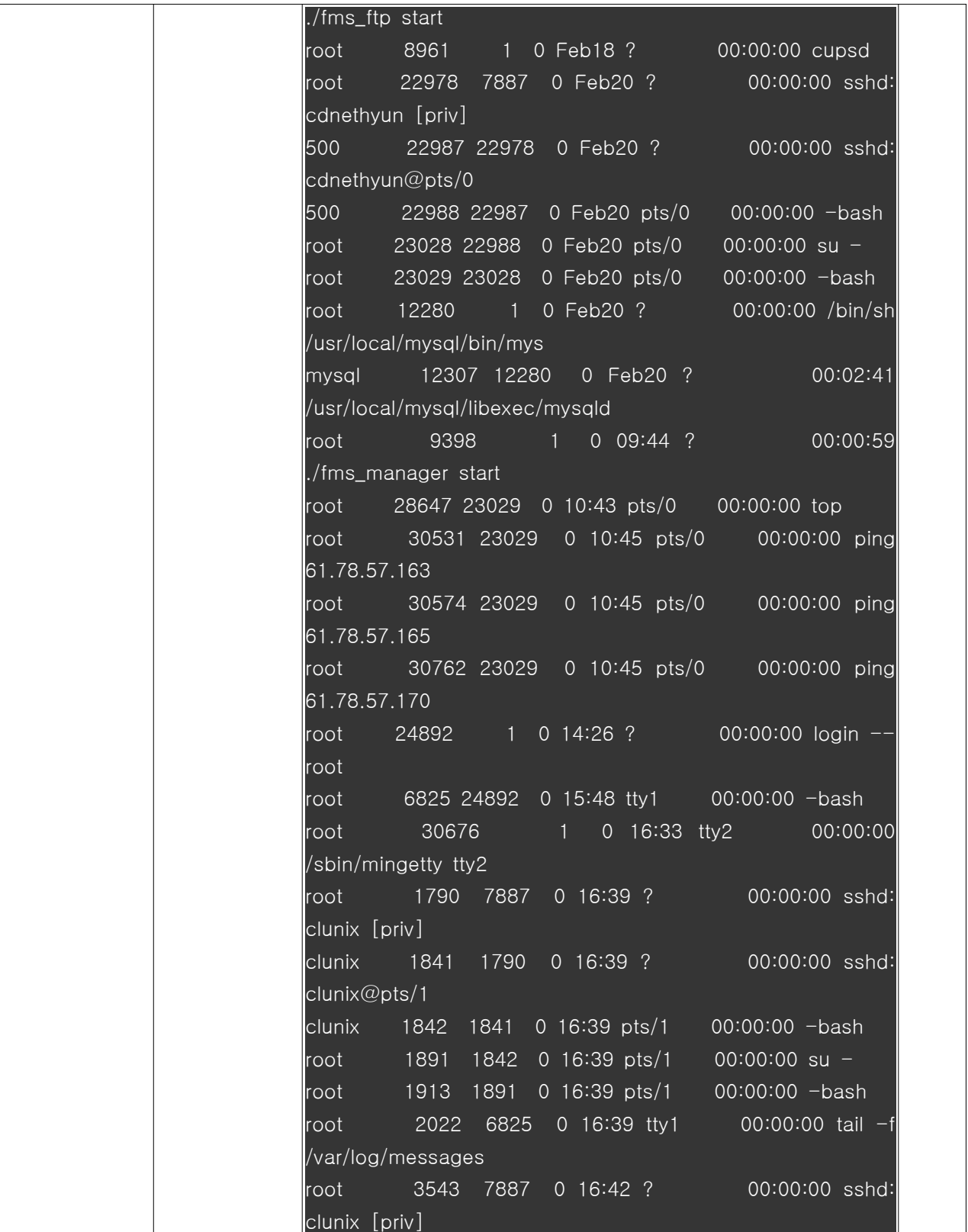

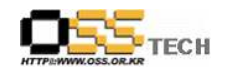

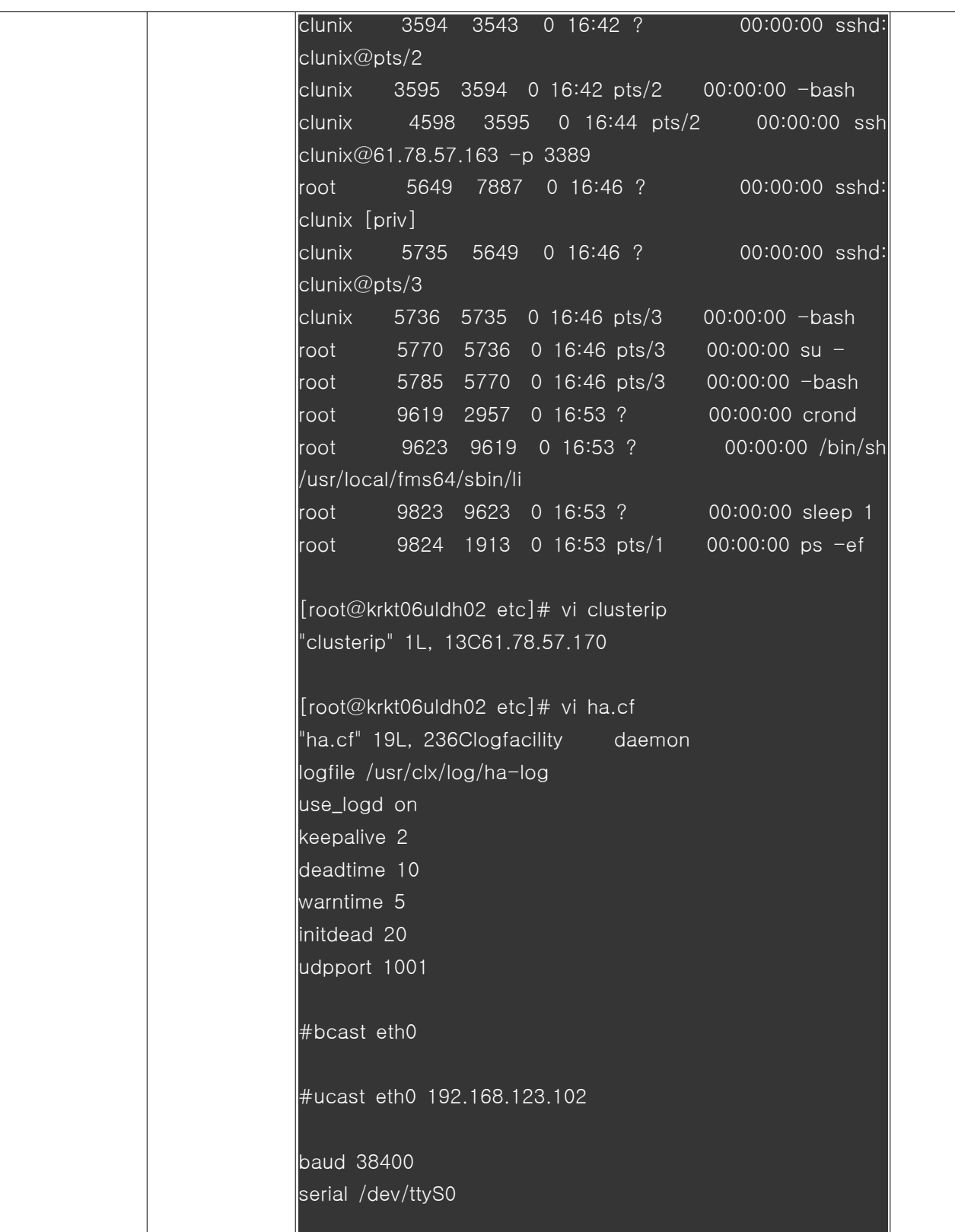

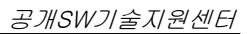

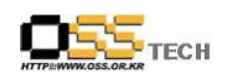

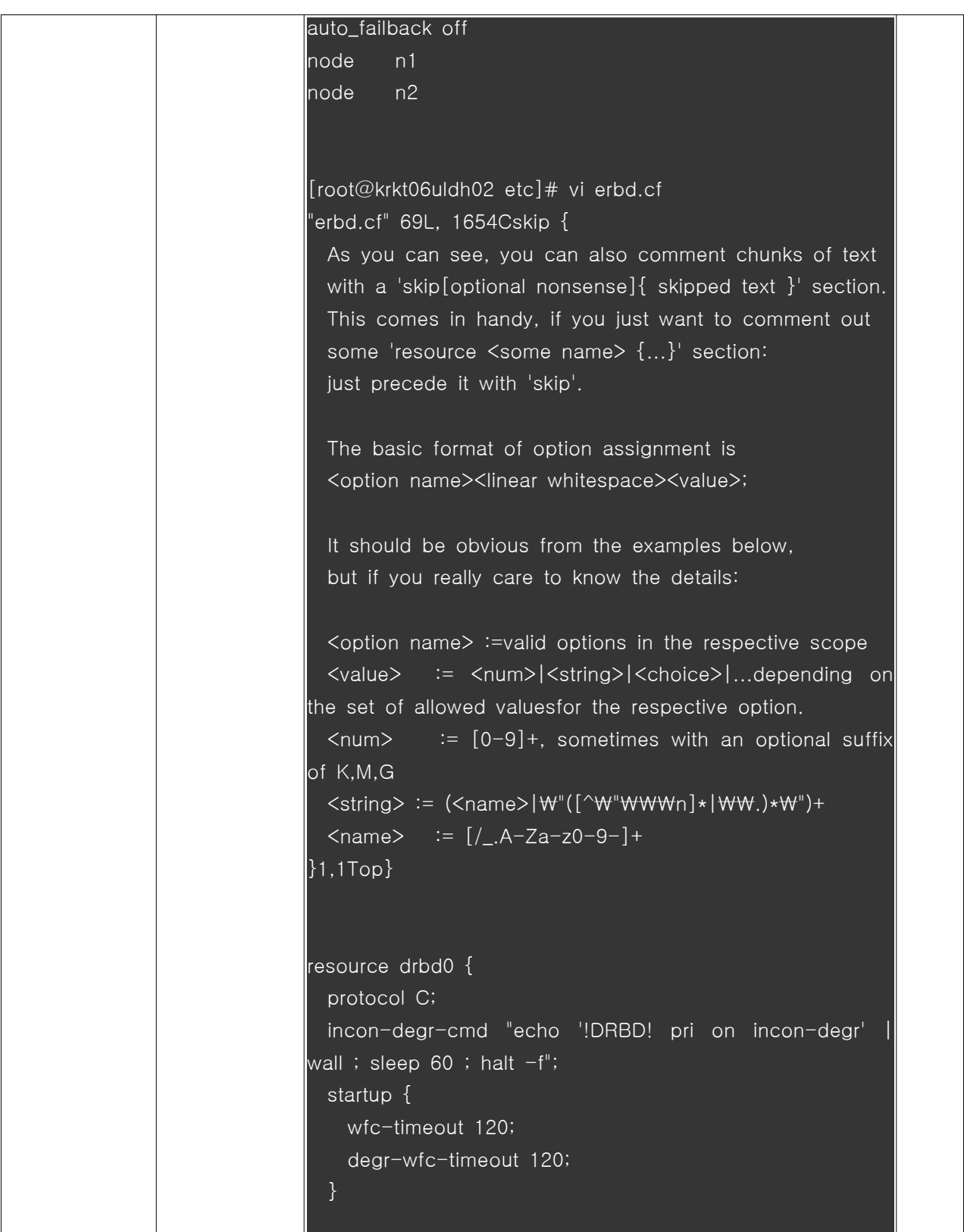

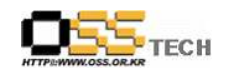

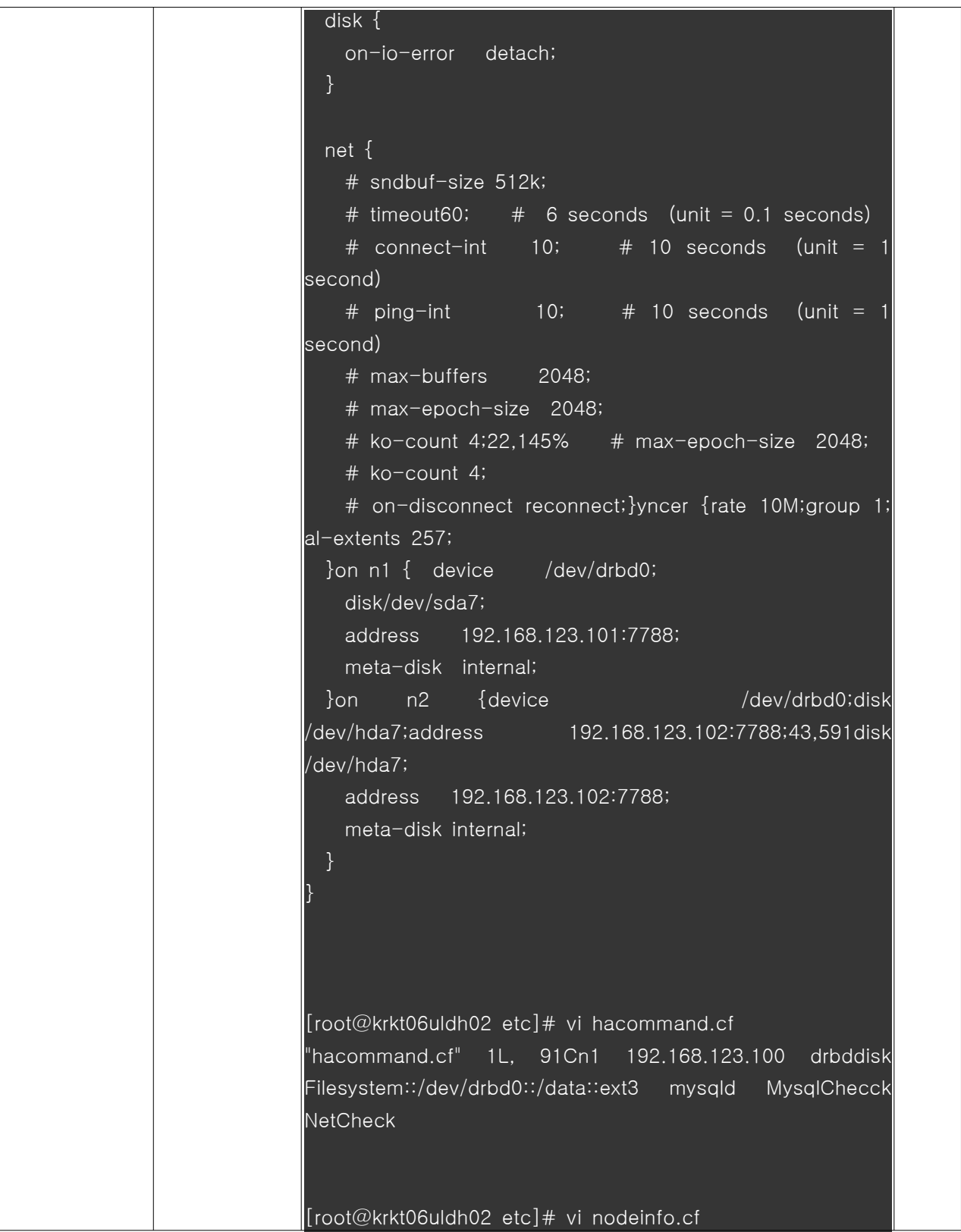

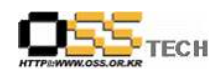

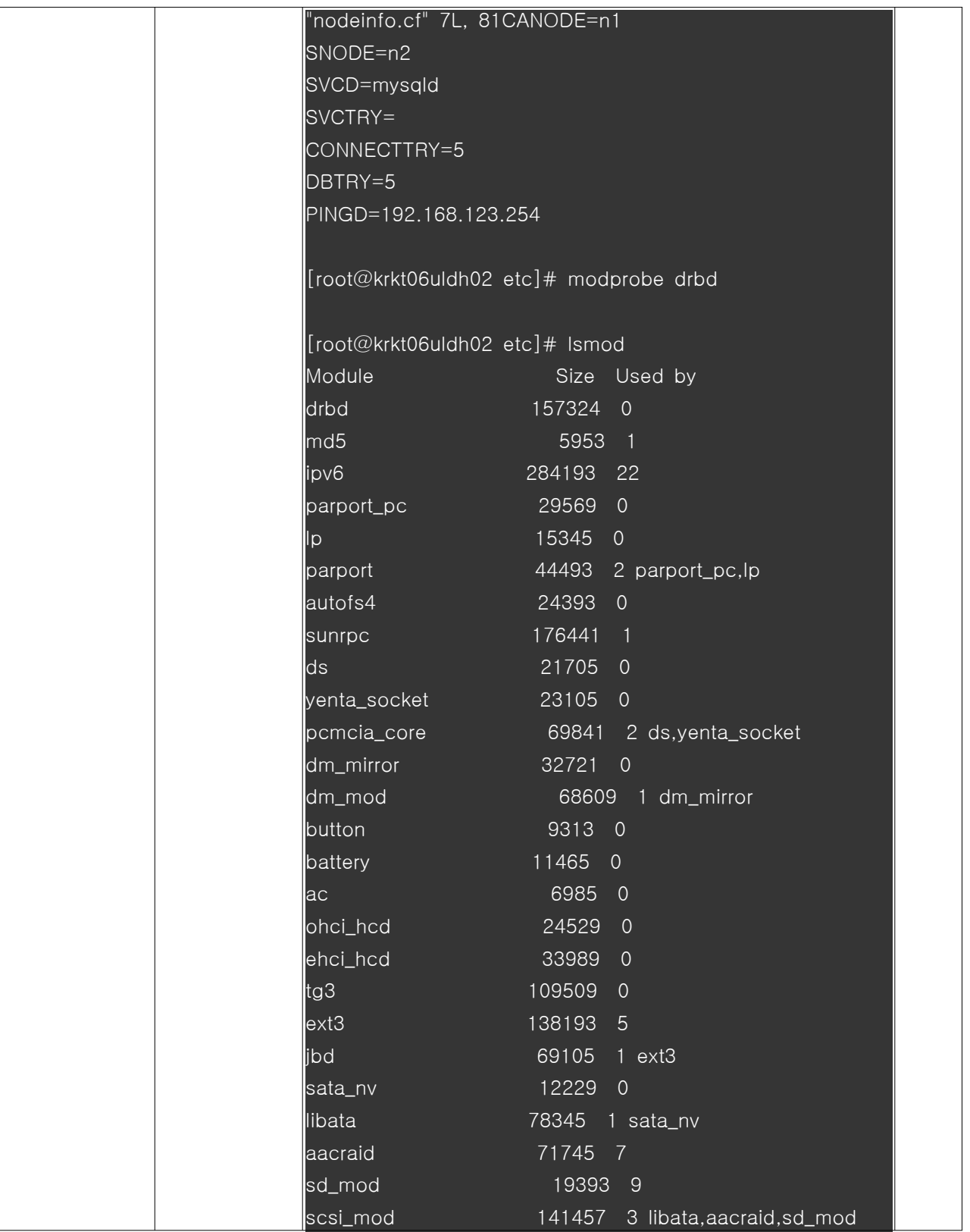

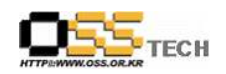

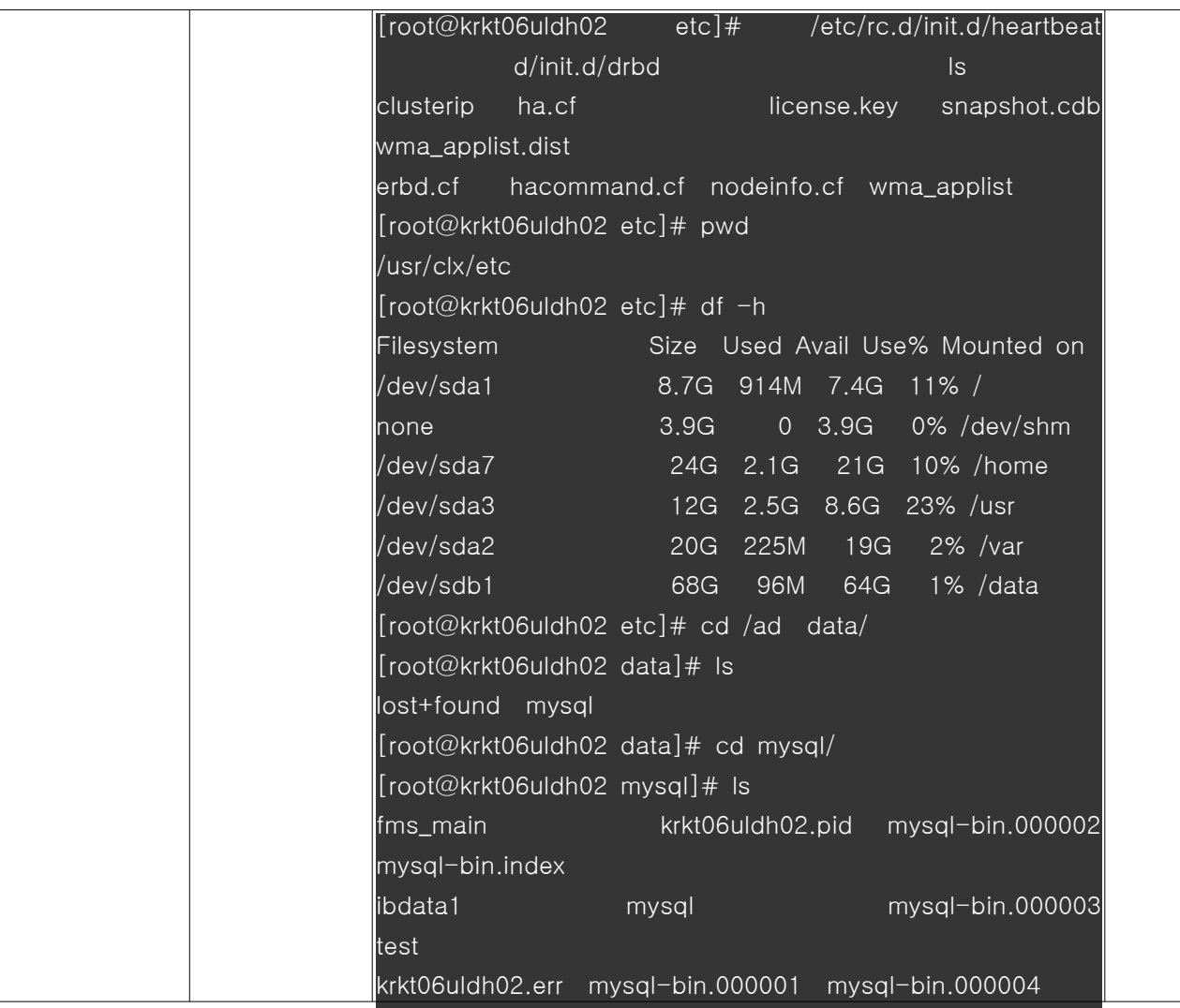